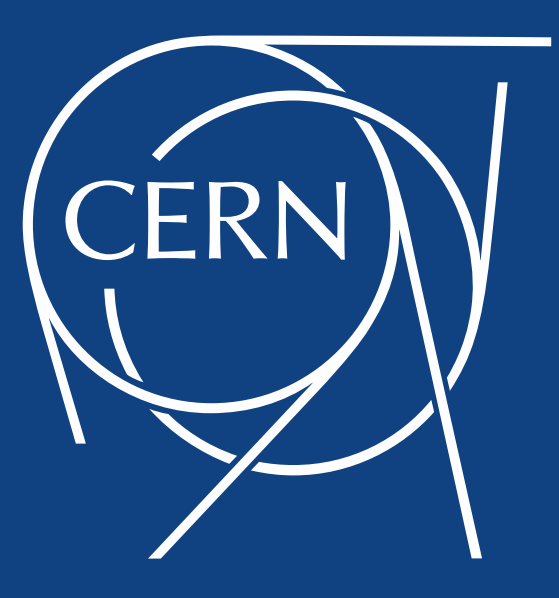

## **Pythonic masks and selected examples**

G. Sterbini, G. Iadarola Thanks to R. De Maria, S. Fartoukh, F. Van Der Veken, S. Kostoglou, A. Poyet

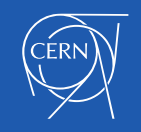

# Introduction

- As complement of previous presentation, we will focus on some simplified examples to present and discuss the potential of the pythonic approach for the MAD-X masks.
- The complete notebook and the needed files are available [here](https://indico.cern.ch/event/975470/) (there you can find many more examples).

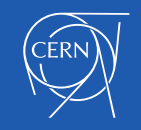

# The simplest piece of code

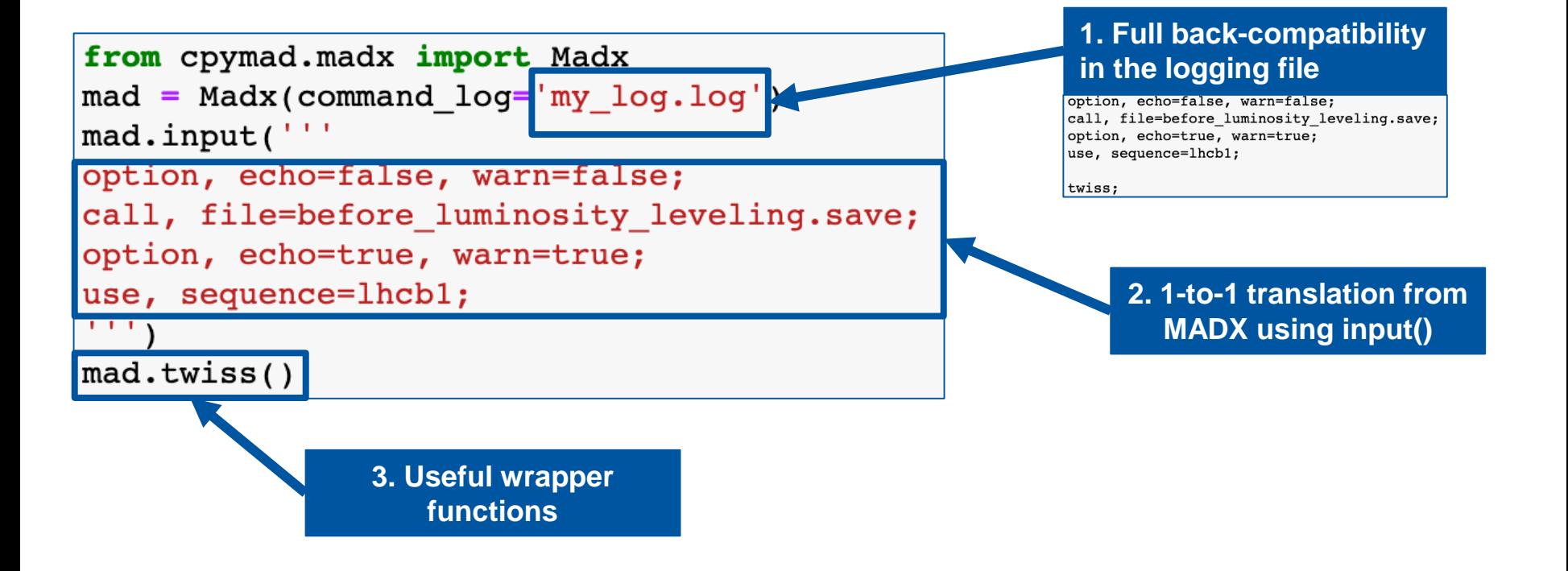

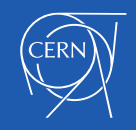

# Functions and dataframes

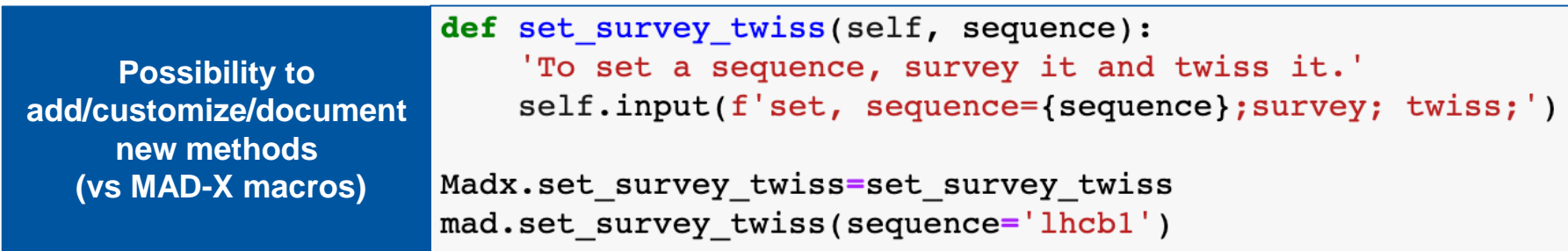

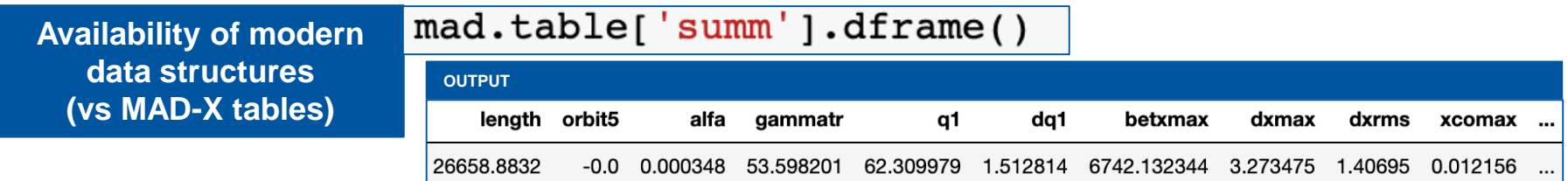

- **Migrate the scripting logic of the mask in python and test it with the** *python debugger***.**
- **Increase usability/synergies with other analysis tools (e.g.,** *pandas***).**

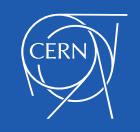

## Variables inspection

**MAD-X has a memory global space: essential feature for the knobs but a hassle for the user and for the debugging.**

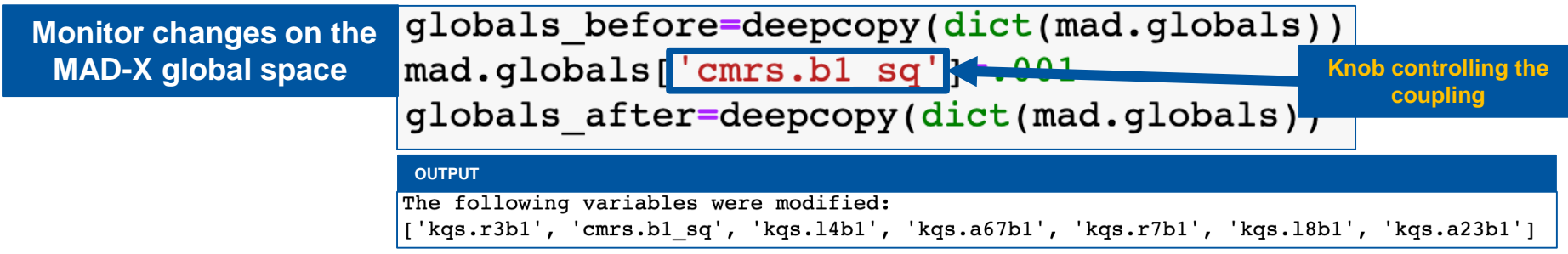

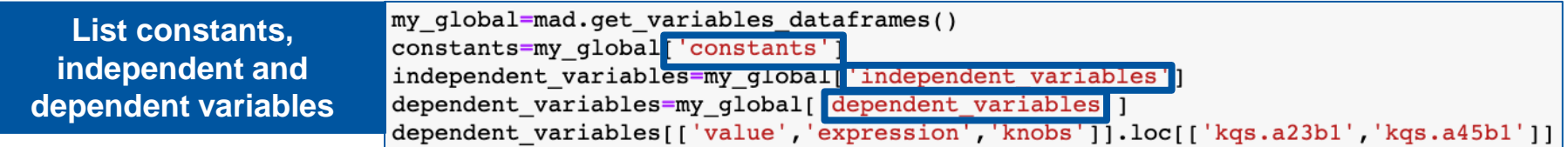

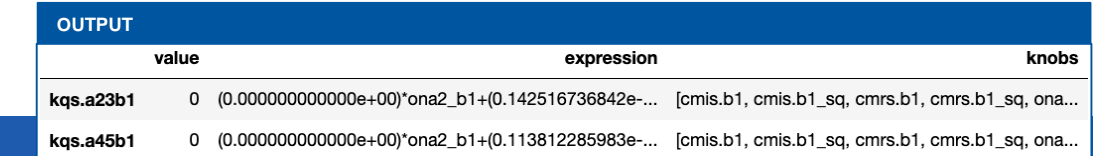

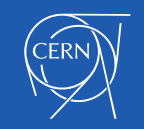

# Listing knob dependencies

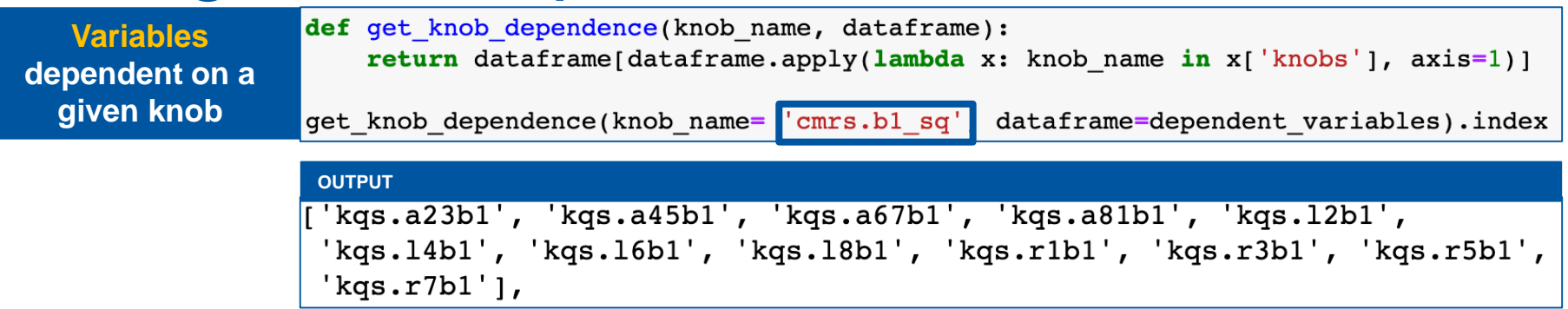

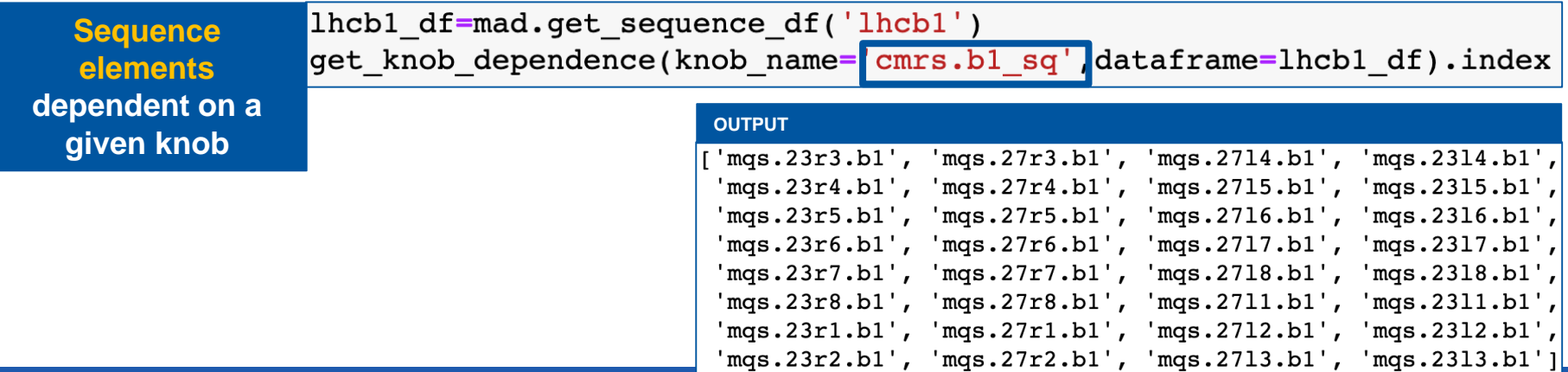

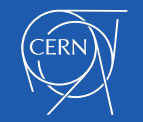

### Knob-independent functions vs macros

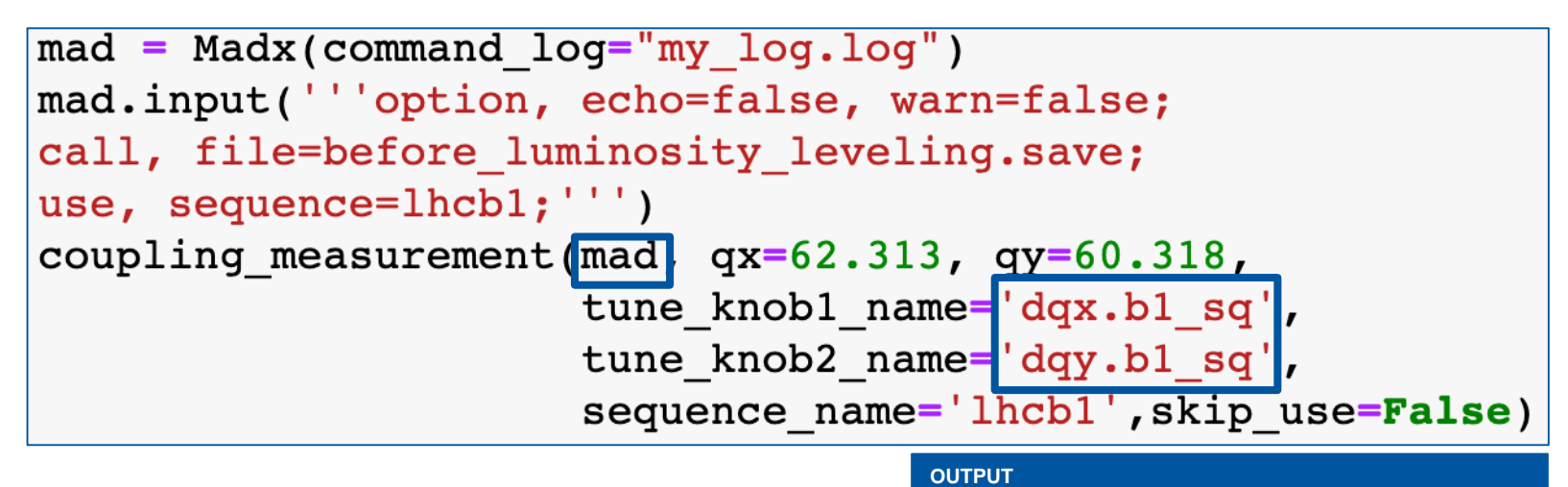

**→ Improving modularity Maintaining compatibility: single implementation for different knob naming conventions (e.g., Run3 and HL)**

1.827918083563418e-07

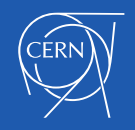

### Multiple MAD-X instances

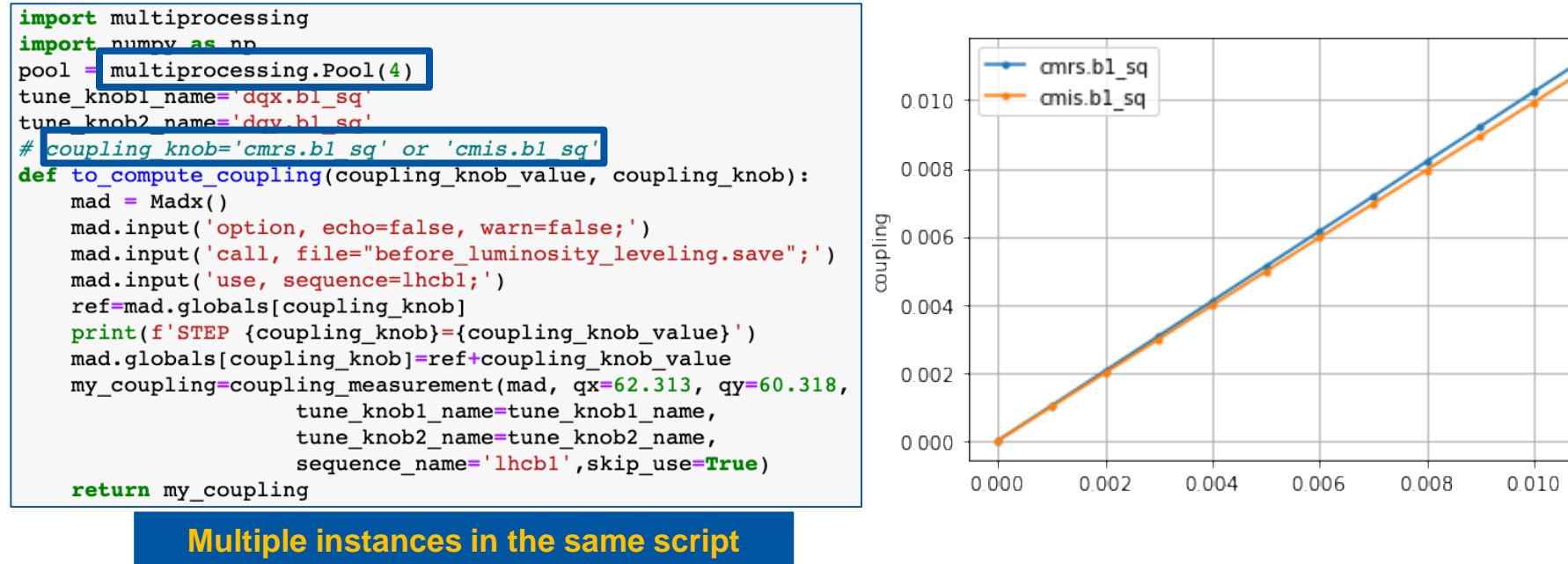

**Parallelization (as shown)**

 $\rightarrow$  Key-ingredient for beam-beam for B4

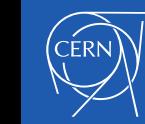

### Luminosity computation

**→ Computing luminosity is an example of a scripting task that could be moved from MAD-X to python.** 

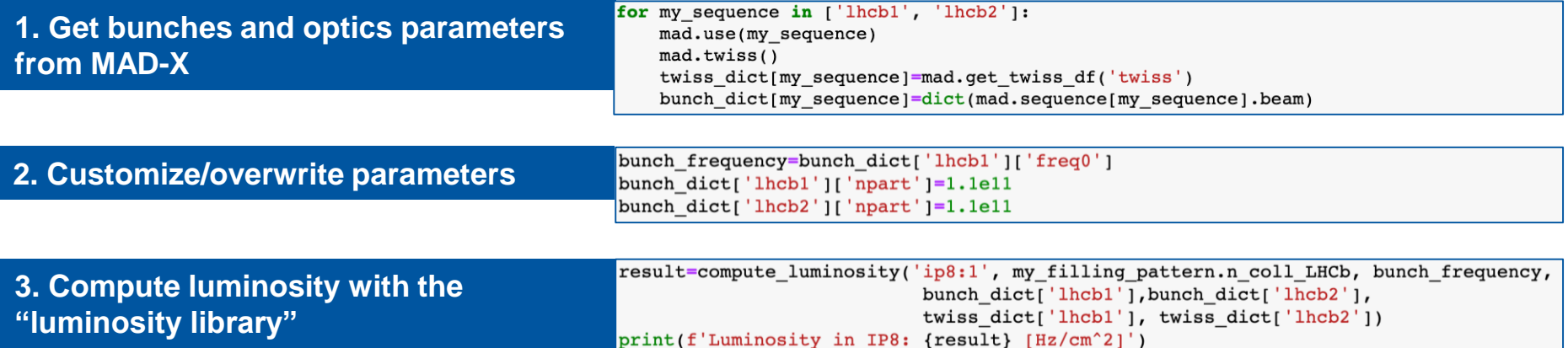

#### **OUTPUT**

Luminosity in IP8: 3.434686535862147e+31 [Hz/cm^2]

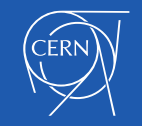

### Luminosity leveling

→ Once we can compute luminosity, we can invert it (via *least-square*) to lumi-level.

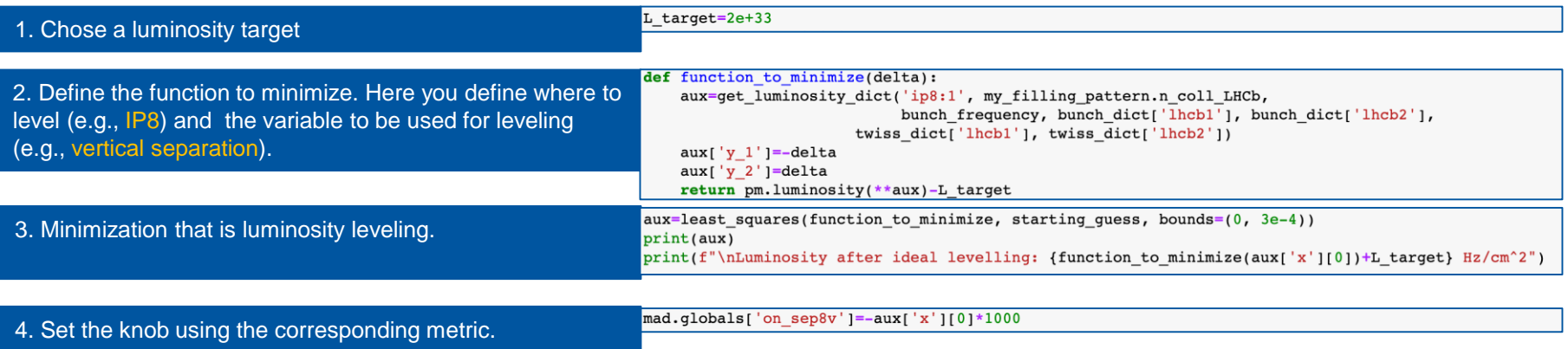

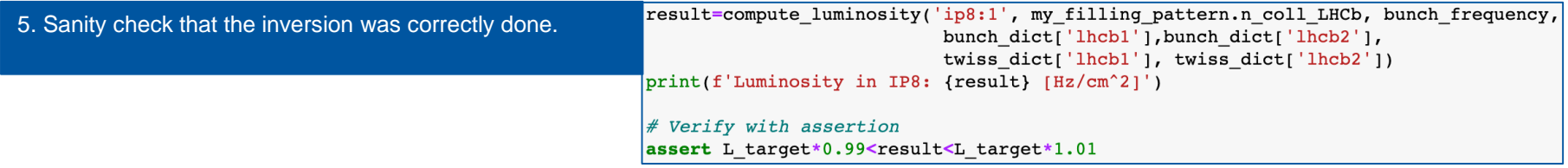

#### **OUTPUT**

Luminosity in IP8: 2.000540358695341e+33 [Hz/cm^2]

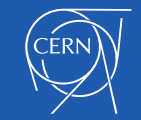

# BB bunch-by-bunch analysis

**In pymask, as discussed, we use dataframes to define/customize/install BB lenses.**

```
mad = pm.Madxp (command log="my log.log")mad.input('option, echo=false, warn=false;')
mad.input('call, file="before luminosity leveling.save";')
mad.input('option, echo=true, warn=true;')
mad.use('lhcbl')
bb df=pd.read pickle('bb df track.pickle')
pm.install_lenses_in_sequence(mad, bb_df
                                          'lhcb1'mad.use('lhcbl')
mad.qlobals,on bb charge = 0
```
**One can use python scripting capability to edit the BB dataframe, e.g., for bbb computation.**

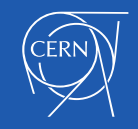

# BB bunch-by-bunch analysis (I)

#### **STEP 1: download the data from (NX)CALS**

variables=['LHC.BCTFR.A6R4.B%:BUNCH FILL PATTERN', 'LHC.BCTFR.A6R4.B%:BUNCH INTENSITY']

startTime =  $pd.\nTime\tanp('2018-10-09 19:30', tz='CET')$ 

endTime =  $pd.Timesmap('2018-10-09 19:31', tz='CET')$ 

raw data = importData.cals2pd(variables, startTime, endTime)

#### **STEP 2: build-up the filling pattern**

my filling pattern= fp.FillingPattern(raw data['LHC.BCTFR.A6R4.B1:BUNCH FILL PATTERN'].dropna().iloc[0], raw data['LHC.BCTFR.A6R4.B2:BUNCH FILL PATTERN'].dropna().iloc[0])

**STEP 3: choose the bunch to track (B1 in this example)**

bunch to track=18

**STEP 4: edit the BB dataframe to select only encounters relevant to the bunch to track**

bb df filtered=filter bb df(bb df, my filling pattern.bl.bb schedule.loc[bunch to track])

**STEP 5: scale the BB intensities accordingly to the B2 partner bunch measured intensities** B2 bbb intensity=raw data['LHC.BCTFR.A6R4.B2:BUNCH INTENSITY'].dropna().iloc[0] bb\_df\_scaled=bbb\_rescaling\_bb\_df(bb\_df\_filtered, my\_filling\_pattern.bl.bb\_schedule.loc[bunch\_to\_track], B2 bbb intensity, reference intensity=1.8e11)

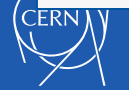

# Bunch-by-bunch analysis

#### **STEP 6: re-generate BB info.**

pm. generate mad bb info(bb df scaled, mode='from dataframe'

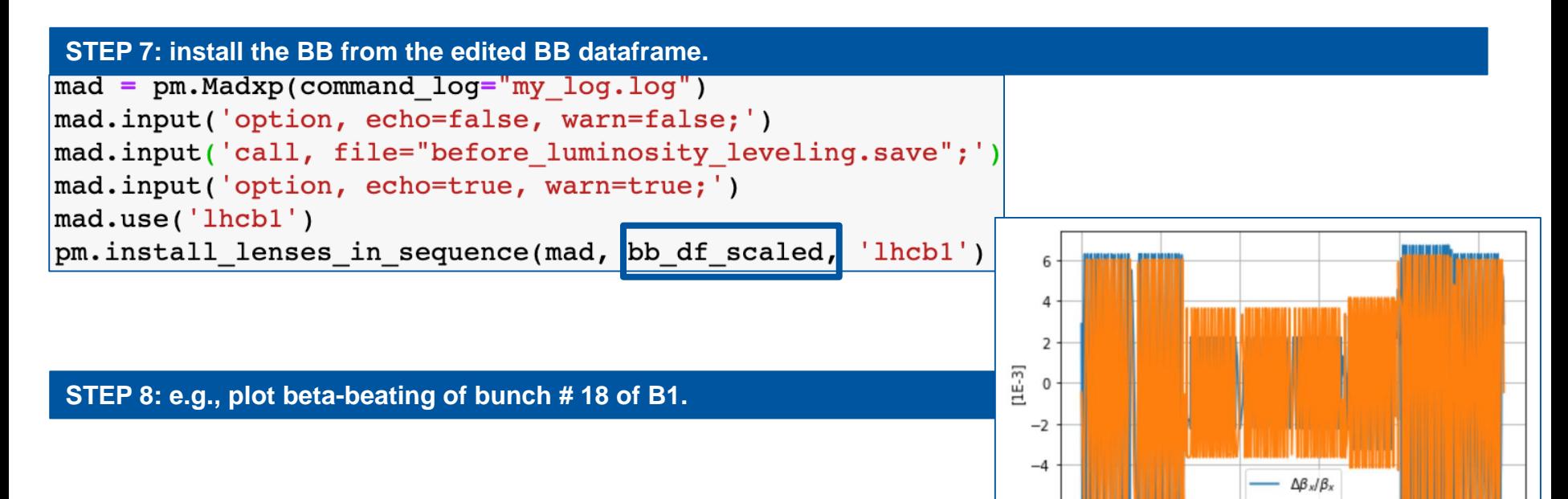

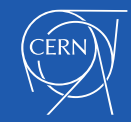

5000

-6

25000

20000

 $\Delta \beta_{y}/\beta_{y}$ 

 $s[m]$ 

15000

10000

### On plotting capability…and synergies…

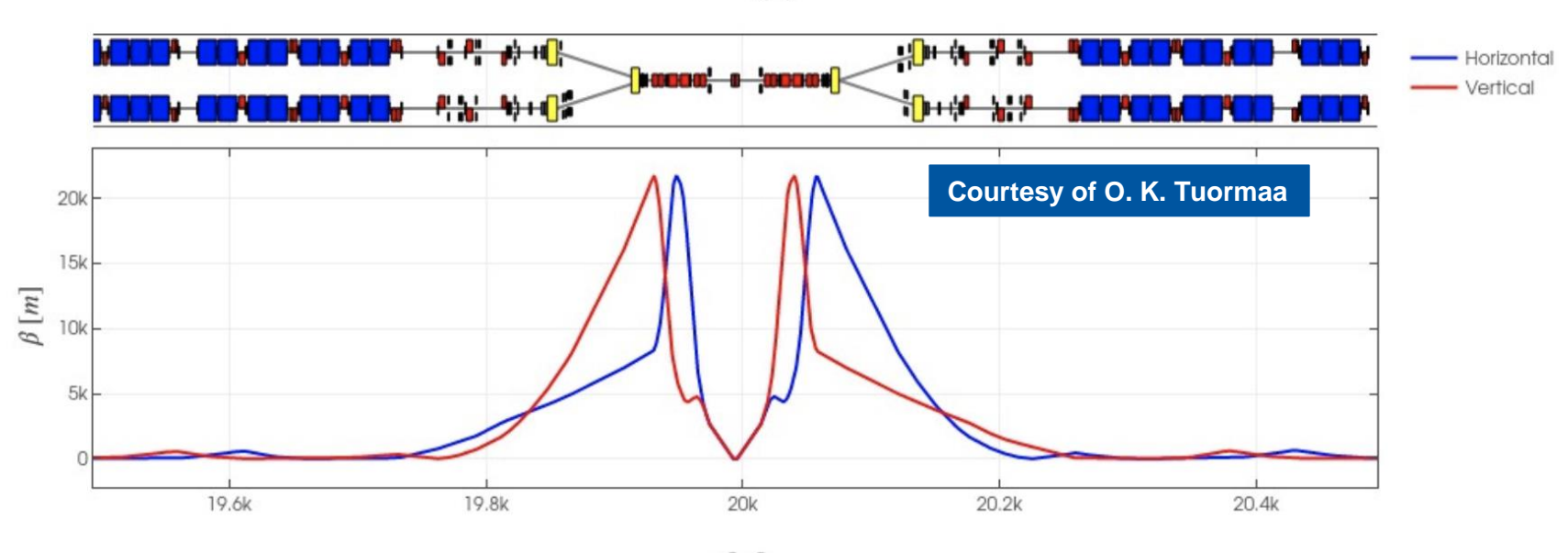

 $s[m]$ 

**Other colleagues (TE-MPE) are using the pymask approach for fast beam failure studies**  $\rightarrow$  https://gitlab.cern.ch/machine-protection/fast-beam-failures

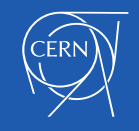

## **Summary**

We showed via simple examples how to use **MAD-X as a optics library** and **move the mask scripting layer to python**.

What could we gain?

- **Inspections** of memory global space and knob dependences
- Improved **modularity and debug/document** capability
- Gluing **multiple MAD-X instances** (essential for our BB B4 approach)
- Improved **compatibility** across the optics
- Systematic/automatic **sanity checks**
- Profiting of **momentum outside** CERN (e.g., cpymad, pandas, …)
- Profiting of **momentum inside** CERN (e.g., pytimber, luminosity model…)

Thank you for your attention.

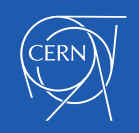

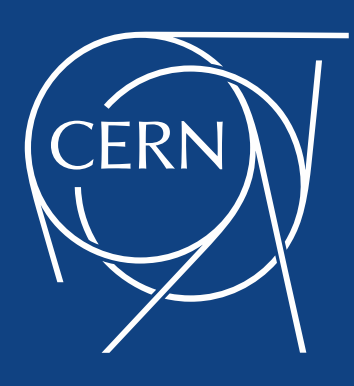